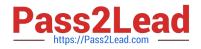

# 1Z0-750<sup>Q&As</sup>

Oracle Application Express 18: Developing Web Applications

# Pass Oracle 1Z0-750 Exam with 100% Guarantee

Free Download Real Questions & Answers **PDF** and **VCE** file from:

https://www.pass2lead.com/1z0-750.html

100% Passing Guarantee 100% Money Back Assurance

Following Questions and Answers are all new published by Oracle Official Exam Center

Instant Download After Purchase

100% Money Back Guarantee

- 😳 365 Days Free Update
- 800,000+ Satisfied Customers

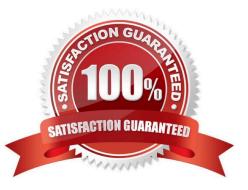

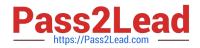

## **QUESTION 1**

Which is true about interactive reports?

- A. Interactive reports can be either read-only or editable.
- B. All columns defined in the report query must be shown.
- C. You can define only one interactive report on a page.
- D. An interactive report can be based on a PL/SQL function body returning a SQL query.

Correct Answer: A

Reference: https://docs.oracle.com/database/apex-5.1/HTMDB/about-making-grids-editable.htm#HTMDBGUID-0A317D17-5B12-4F4A-B5C8-68807DB5A4C1

## **QUESTION 2**

Molly has created a multi-series chart on the EMP table that shows the average salary per job in each department.

The chart below is not showing the data correctly because there are no Analysis or Salesmen In Department 10.

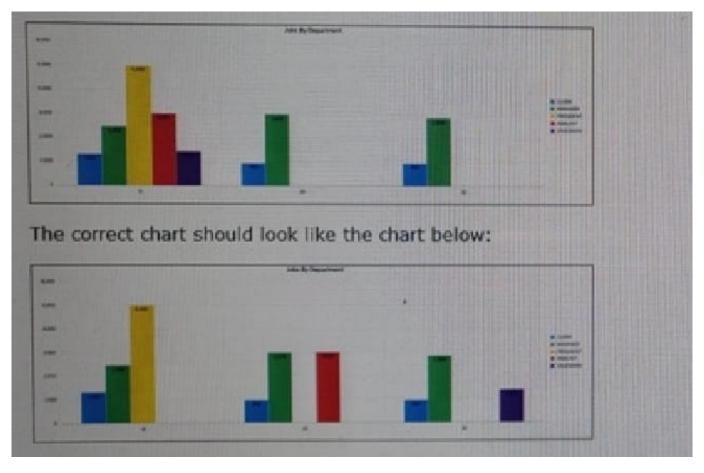

How must Molly update the chart to correctly display the data?

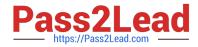

- A. Update the Series Column Mapping for Series Nameto DEPTNO.
- B. Set Fill Gaps in Chart Data to "Yes."
- C. Update group by In the chart SQL Query.
- D. Update the x-axis Baseline Scaling to "Fixed."

Correct Answer: D

#### **QUESTION 3**

What is the least error-prone way to split a long list into two lists?

A. Create an empty second list, copy selected list items from the first list to the second list, and then remove the copied list items from the first list.

B. Create two new lists, copy list items from the initial list to the first list, copy the remaining list items from the initial list to the second list, and then delete the initial list.

C. Create an empty second list, manually re-create the needed list entries, and then remove the matching list entries from the first list.

D. Copy the entire list, grid edit the copied list and remove entries that are not needed, and then grid edit the first list and remove the entries that are now in the second list.

Correct Answer: C

## **QUESTION 4**

You want to use the session state value of a page item in the SELECT statement for a report on another page.

What is the correct way to reference the value of a page item in a SQL statement?

A. and PAGE\_ITEM

B. v(`PAGE\_ITEM\\')

C. APEX\_UTIL.GET\_SESSION\_STATE(p\_item => `PAGE\_ITEM)

D. :PAGE\_ITEM

Correct Answer: C

Reference: https://docs.oracle.com/en/database/oracle/application-express/19.2/aeapi/ GET\_SESSION\_STATE-Function.html#GUID-8BB0C252-C4DB-4300-AA34-9E1FF3B2DAA7

#### **QUESTION 5**

ABC Company developed an employee directly by using an interactive report.

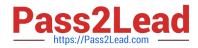

The HR manager (an end user) has customized his or her report to show only employees in the HR

department, and wants to review the same report weekly.

How can the HR manager achieve this?

- A. Add a control break on Department
- B. Add a filter to the report
- C. Save the report as a named report
- D. Save the report as the primary report
- E. Download the report to a CSV or HTML file

Correct Answer: D

Latest 1Z0-750 Dumps

1Z0-750 Practice Test

1Z0-750 Braindumps